## PASSTCERT QUESTION & ANSWER

Higher Quality
Better Service!

We offer free update service for one year HTTP://WWW.PASSTCERT.COM

Exam : NSE5\_FAZ-6.2

Title : Fortinet NSE 5 -

FortiAnalyzer 6.2

Version: DEMO

- 1.By default, what happens when a log file reaches its maximum file size?
- A. FortiAnalyzer overwrites the log files.
- B. FortiAnalyzer stops logging.
- C. FortiAnalyzer rolls the active log by renaming the file.
- D. FortiAnalyzer forwards logs to syslog.

Answer: C

- 2. Which statements are correct regarding FortiAnalyzer reports? (Choose two)
- A. FortiAnalyzer provides the ability to create custom reports.
- B. FortiAnalyzer glows you to schedule reports to run.
- C. FortiAnalyzer includes pre-defined reports only.
- D. FortiAnalyzer allows reporting for FortiGate devices only.

Answer: A,B

3.Refer to the exhibit.

## Insert Rate vs Receive Rate - Last 1 hour

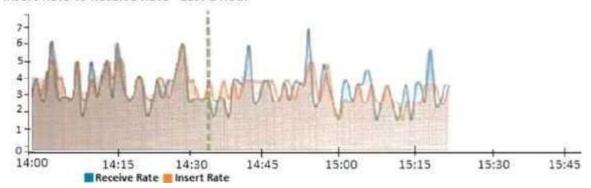

What does the data point at 14:55 tell you?

- A. The received rate is almost at its maximum for this device
- B. The sqlplugind daemon is behind in log indexing by two logs
- C. Logs are being dropped
- D. Raw logs are reaching FortiAnalyzer faster than they can be indexed

Answer: C

- 4.On FortiAnalyzer, what is a wildcard administrator account?
- A. An account that permits access to members of an LDAP group
- B. An account that allows guest access with read-only privileges
- C. An account that requires two-factor authentication
- D. An account that validates against any user account on a FortiAuthenticator

Answer: D

- 5. How does FortiAnalyzer retrieve specific log data from the database?
- A. SQL FROM statement
- B. SQL GET statement
- C. SQL SELECT statement
- D. SQL EXTRACT statement

| T1 C       |            | 1 1 1       |          | 1.7    |        |
|------------|------------|-------------|----------|--------|--------|
| The safer, | easier wav | / to nein \ | vou bass | anv II | exams. |
|            |            |             |          |        |        |

Answer: C